**Kurzanleitung "Schalten"**

Zusätzlich zum Benutzerhandbuch gibt es folgende Tipps:

 RTU‐5015 aus der Verpackung nehmen, die mitgelieferte Antenne anschrauben und die zusätzliche erworbene funktionsbereite SIM‐Karte (SIM‐PIN wird nicht benötigt) in den SIM‐Kartenhalter einlegen und in die Führungsnut des SIM‐Kartenschachtes einstecken.

 Das mitgelieferte Netzteil in RTU5015 und dann in eine Steckdose stecken und warten, bis die rote LED Power leuchtet und die LED GSM blinkt.

Konfigurieren Sie jetzt RTU5015 mit dem "Master"-Mobiltelefon per SMS wie im Folgenden beschrieben.

 **Kosten**: Konfigurations‐SMS entsprechend der SIM‐Tarife. Anrufe zum Schalten sind kostenlos

RTU konfigurierenSie konfigurieren das Produkt, indem Sie folgende SMS vom "Master"-Telefon an die betriebsbereite RTU‐5015 senden.

> *(Hinweis: RTU‐5015 antwortet mit einer SMS auf eine Konfigurations‐SMS vom "Master" wodurch Kosten an der RTU‐SIM entstehen. Großschreibung beachten!)*

> > Ändern des werkseitigen Password 1234 auf eigenes, im Beispiel 7865

o SMS‐Inhalt: **1234#PWD7865#PWD7865# Festlegen**

#### **"Master"‐Telefon im Beispiel mit der RufNr 01581234567**:

### o SMS‐Inhalt: **7865#TEL01581234567#01#**

 **Festlegen von weiteren schaltberechtigten Telefonen** (Anm: Die Rufnummern werden auf Speicherplätze 01 bis 64 gelegt.)

#### o SMS‐Inhalt: **7865#TEL**RufNr02**#03#**

Die Funktionen können Sie jetzt durch Anrufe von den berechtigten Telefonen (Rufnummer muss mit übertragen werden) testen.

#### **Löschen einer schaltberechtigten Rufnummer, Beispiel Rufnr02**

o SMS‐Inhalt: **7865#TEL#03# Abfrage einer gespeicherten RufNr auf**

#### **dem Speicherplatz im Beispiel 03**

o SMS‐Inhalt: **7865#TEL03**

**Festlegen der Relaisschaltzeit**

Das mit RTU5015 zu schaltende Schaltrelais kann pro Anruf permanent AN bzw. permanent AUS geschaltet werden. RTU5015 kann auch den Schaltvorgang zeitlich von 1 bis 9,5 Sekunden begrenzen. Anmerkung: Die gewünschte Zeit muss mit dem doppelten Wert angegeben werden, d.h. z.B. 3s mit 06 und 9,5s mit 19.

#### **Setzen der Relais‐Schaltzeit im Beispiel 3 Sekunden**

o SMS‐Inhalt: **7865#GOT06#**

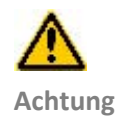

## GSM GateOpener RTU‐<sup>5015</sup> **Kurzanleitung**

**Lieferumfang**  1 Zentraleinheit RTU‐5015 1 Netzteil 220V/12V 1 Handbuch, Deutsch 1 CD

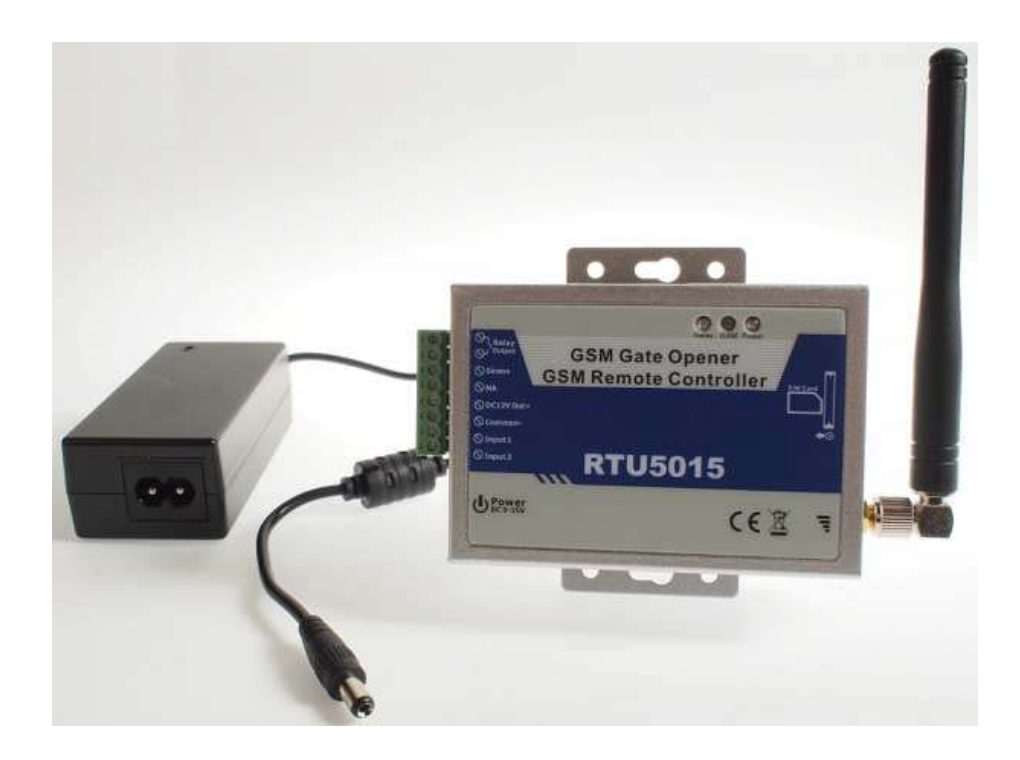

**Zum Betrieb notwendig**

Das Gerät benötigt zum Betrieb: ‐eine Stromversorgung von 12 V (Netzteil 12V/220V ist im Lieferumfang)

- ‐ der Standort benötigt einen Mobilfunkempfang
- ‐ eine aktivierte SIM‐Karte. Zur Einrichtung und auch bei Alarmierung werden von der Anlage SMS versendet, was Kosten verursachen kann. Der Schaltvorgang selbst erfolgt durch Anruf. Dieser bleibt beiderseitig kostenfrei, da die Anlage den Anruf nicht annimmt.

# GSM GateOpener RTU‐<sup>5015</sup> **Kurzanleitung**

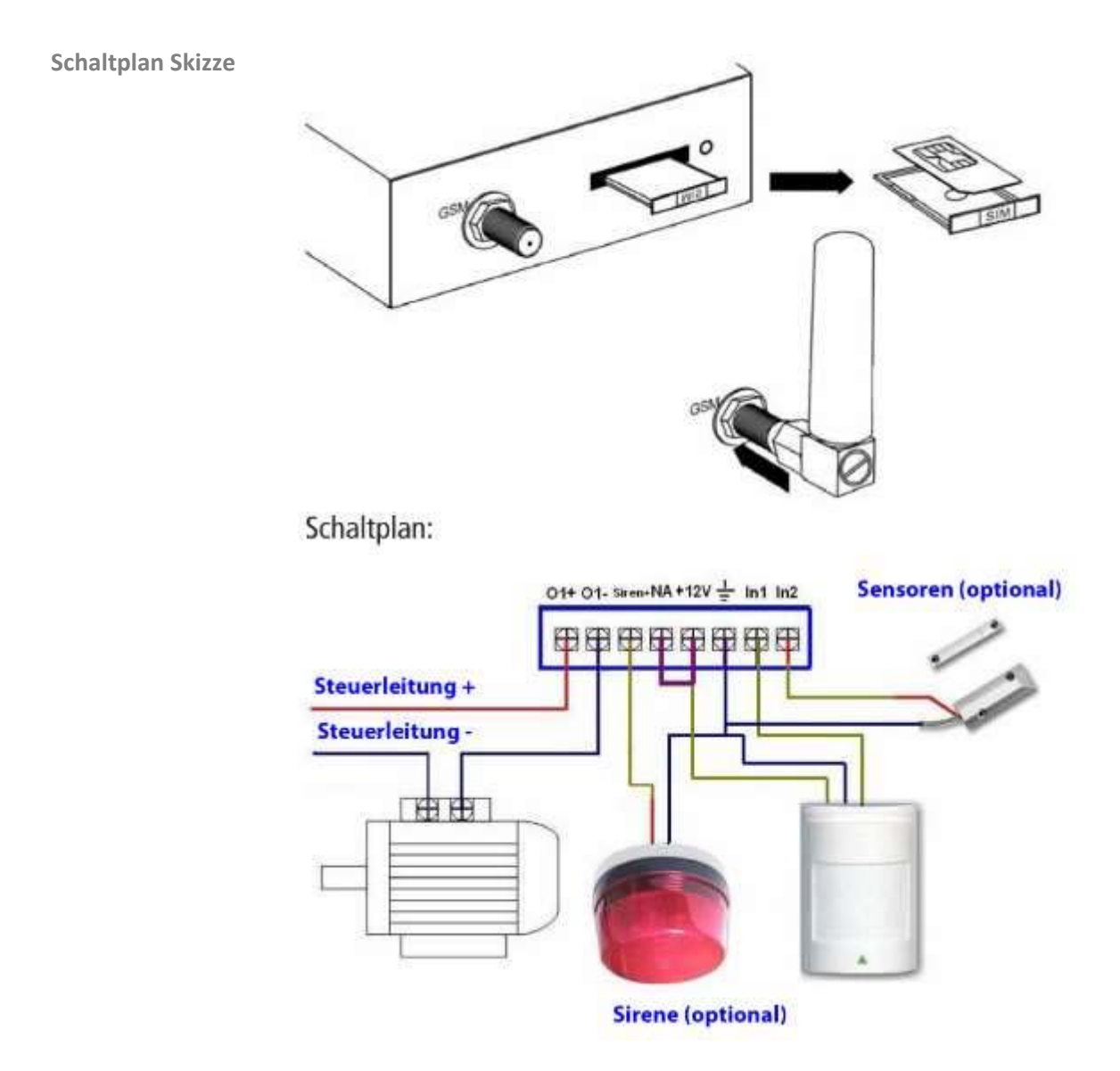

**Support**  Bei technischen Fragen verwenden Sie bitte unser Formular im Internet in der Rubrik **Kontakt** auf www.rtu5015.com

oder senden Sie eine E‐Mail an: support@rtu5015.com